## le cnam Paris

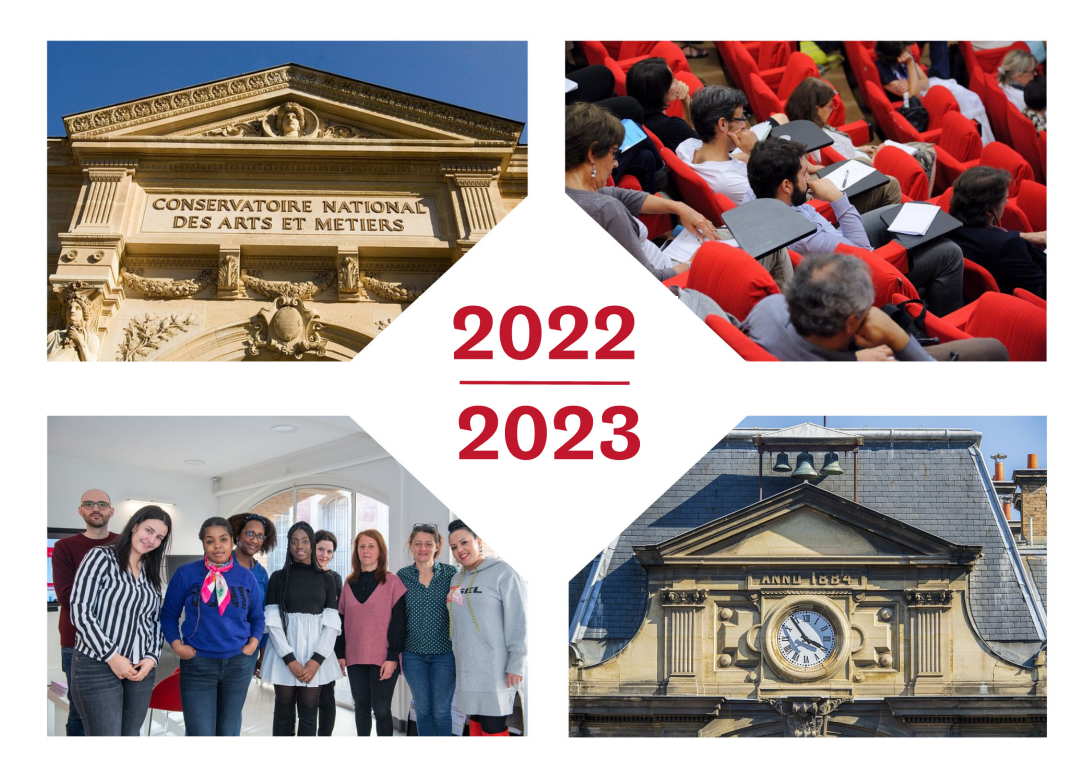

# Guide de l'auditeur.rice du Centre Cnam Paris

*L'essentiel de ce qu'il faut savoir pour suivre sa formation*

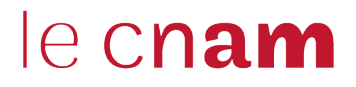

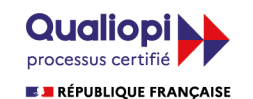

La certification qualité a été délivrée au titre des catégories d'actions suivantes : **ACTIONS DE FORMATION BILANS DE COMPETENCES ACTIONS DE VALIDATION DES ACQUIS DE L'EXPERIENCE ACTIONS DE FORMATION PAR APPRENTISSAGE** 

Vous avez choisi de suivre une ou plusieurs unités d'enseignement, à la carte ou dans le cadre de la préparation d'une certification au centre Cnam Paris. Merci pour votre confiance, vous êtes désormais un.e auditeur.rice du Cnam !

Le centre Cnam Paris propose plus de 2000 formations dans des domaines variés (scientifiques, techniques, industriels, économiques, sciences humaines et sociales), compte plus de 14 000 inscrits par an et propose des services adaptés d'accompagnement professionnel des adultes (accueil, information, orientation, validation des acquis, aide au projet de formation…).

Pour vous guider et vous accompagner dans votre parcours, nous vous proposons ce livret qui rassemble les principales informations pratiques dont vous pourriez avoir besoin. Il est structuré en quatre parties :

- Le centre Cnam Paris en pratique
- Votre parcours de formation
- Les ressources et services
- Vos informations pratiques

Les personnels de la fabrique des compétences sont à votre écoute pour répondre à vos questions complémentaires, n'hésitez pas à les solliciter.

La Directrice du centre Cnam Paris et ses équipes vous souhaitent la bienvenue et une belle réussite au Cnam.

#### LE CENTRE CNAM PARIS EN PRATIQUE

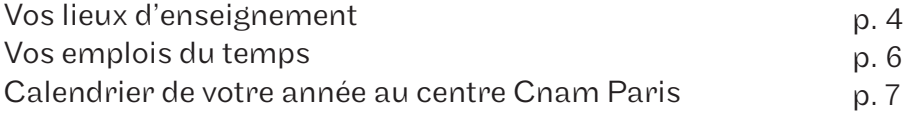

#### VOTRE PARCOURS DE FORMATION

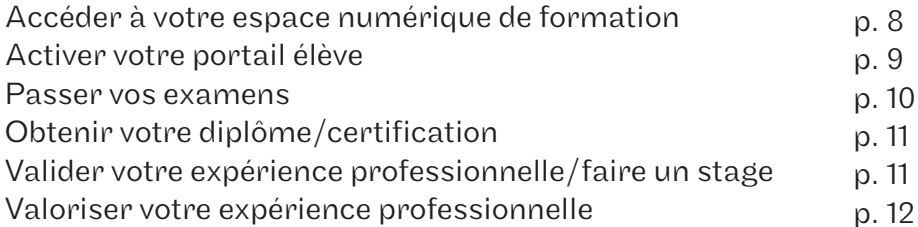

## VOS RESSOURCES ET SERVICES

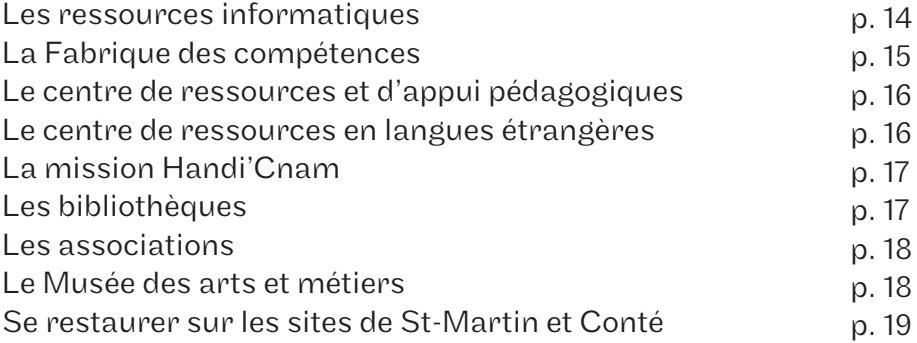

#### **Vos lieux d'enseignement**

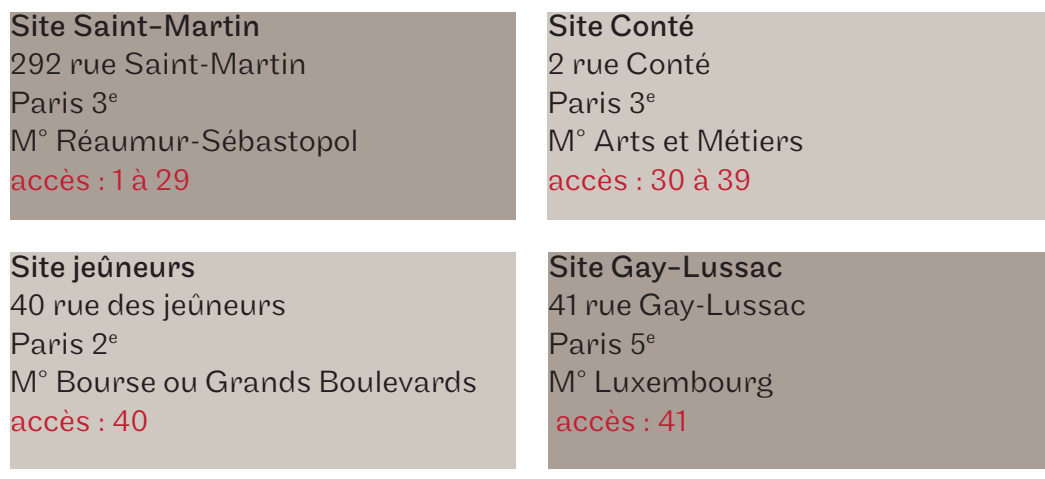

Site La Plaine Saint-Denis 61 rue du Landy 93210 La Plaine Saint-Denis RER B La Plaine Stade-de-France accès : 61

*La plupart des salles sont identifiées par une numérotation spécifique à 3 nombres et parfois une lettre désignant l'escalier :*

*Exemple : 21.1.12 = Accès 21 / 1er étage / salle 12*

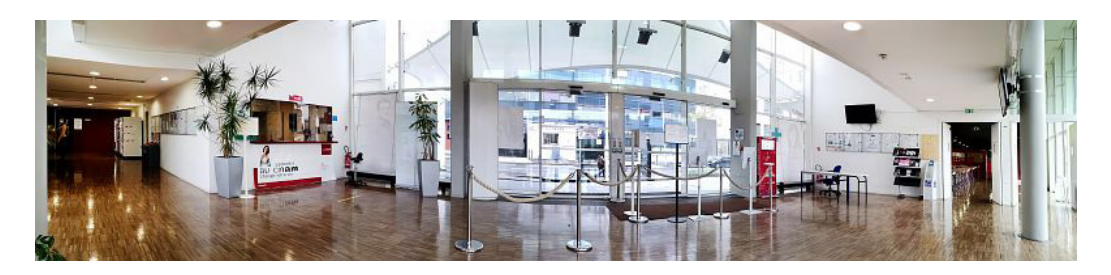

#### Plan du Cnam Sites Saint-Martin et Conté

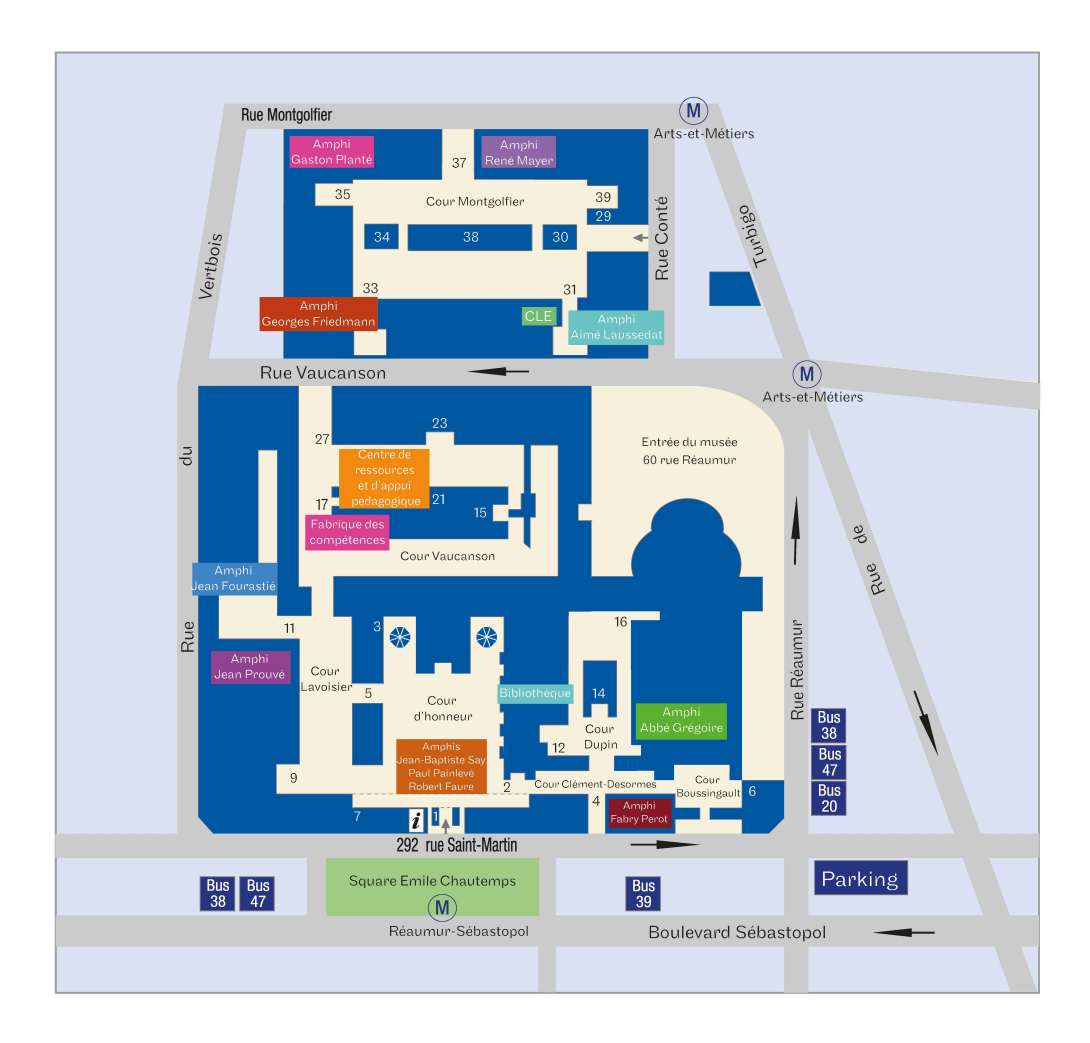

### **Vos emplois du temps**

Pour consulter vos emplois du temps, trois choix s'offrent à vous :

- sur le site : [emploi-du-temps.cnam.fr](http://emploi-du-temps.cnam.fr)
- sur l'application mobile PlanniCnam
- sur le portail élève : [portaileleve.cnam.fr](http://portaileleve.cnam.fr)

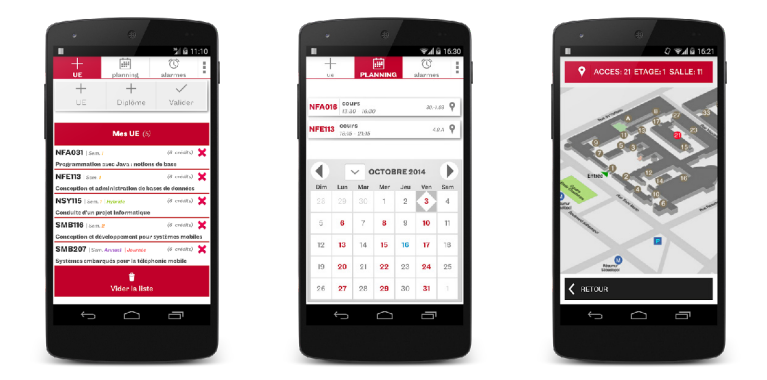

### L'application mobile PlanniCnam va vous planifier la vie !

Créez et consultez votre planning personnalisé :

- Programmez des alarmes pour vos cours
- Recevez une alerte lorsque votre cours est déplacé ou annulé
- Visualisez sur un plan l'emplacement de vos salles de cours

Application gratuite, disponible sur l'App Store et Google Play.

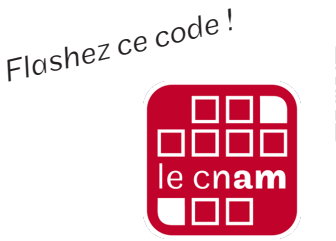

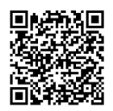

Téléchargez PlanniCnam dans Google Play

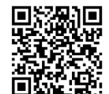

Téléchargez PlanniCnam dans l'App Store

### **Calendrier de l'année 2022-2023**

#### 1er semestre

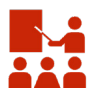

Cours : du 19 septembre 2022 au 21 janvier 2023

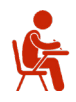

#### Examens :

Session 1 : du 23 janvier 2023 au 4 février 2023 Session 2 : du 24 avril 2022 au 29 avril 2023

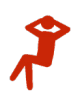

#### Vacances :

du 19 décembre 2022 au 31 décembre 2022

#### 2ème semestre

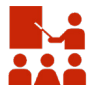

Cours :  $\bullet$  du 6 février 2023 au 10 juin 2023

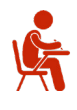

Examens : Session 1 : du 12 juin 2023 au 24 juin 2023 Session 2 : du 4 septembre 2023 au 9 septembre 2023

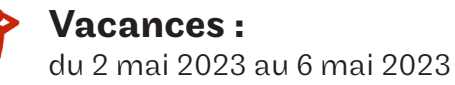

## Inscriptions\*

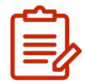

Semestre 1/annuelles : du 1er juillet 2022 au 2 novembre 2022

#### Semestre 2 :

du 1er juillet 2022 au 20 mars 2023

*\*La direction se réserve le droit de modifier le calendrier d'inscriptions.*

#### **Accéder à votre espace numérique de formation (ENF)**

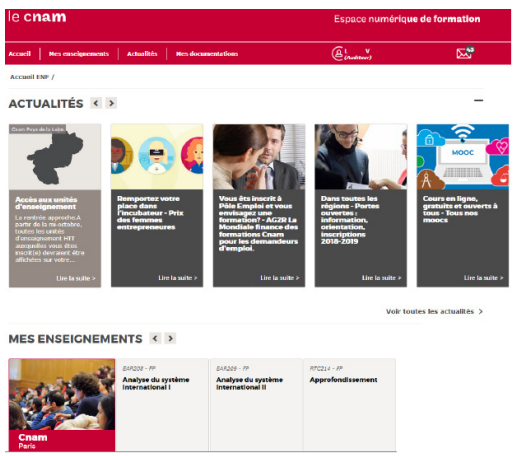

L'espace numérique de formation (ENF) est une plateforme en ligne qui vous permet d'accéder aux documents pédagogiques élaborés et transmis par les enseignant.e.s du Cnam.

Tout élève inscrit.e au centre Cnam Paris possède un compte sur l'ENF qui lui permet notamment :

- d'accéder aux cours en FOAD
- d'accéder aux ressources numériques de certains cours HTT (cours du soir) et TO (en journée).

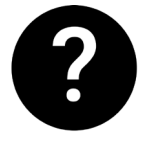

### Comment me connecter à l'**ENF** ?

1. Rendez-vous sur [www.lecnam.net](http://www.lecnam.net ) 

2. Saisissez votre identifiant ENF,

*prenom.nom.auditeur@lecnam.net* et votre mot de passe

(reçus par courriel) puis cliquez sur le bouton Valider.

Si vous n'avez pas reçu vos identifiants ou que le mot de passe ne fonctionne pas, cliquez sur «mot de passe oublié» et suivez les instructions à l'écran !

## Attention :

\* Utilisez de préférence le navigateur Firefox (logiciel libre) pour naviguer sur les sites du Cnam.

\* Vous recevrez vos identifiants ENF et portail élève par courriel 24 à 48 heures à compter du réglement de votre inscription.

#### **Activer votre portail élève**

Le centre Cnam Paris met à votre disposition un accès personnalisé qui vous permet de suivre votre scolarité en ligne. Vous en aurez besoin tout au long de votre parcours de formation.

## Il est impératif de l'activer lors de votre première inscription.

Il vous permet de :

- télécharger : certificat de scolarité, attestation de réussite, relevé de notes, etc.
- consulter le planning de vos cours
- consulter l'historique de vos inscriptions
- suivre l'état de vos inscriptions
- consulter vos résultats d'examens

#### Aucune carte d'auditeur.rice n'est délivrée à l'inscription.

Si besoin, une carte peut être imprimée sur demande pour les élèves inscrits en doctorat, en Habilitation à Diriger des Recherches ou au diplôme d'étudiant entrepreneur. Adressez-vous à la Fabrique des compétences.

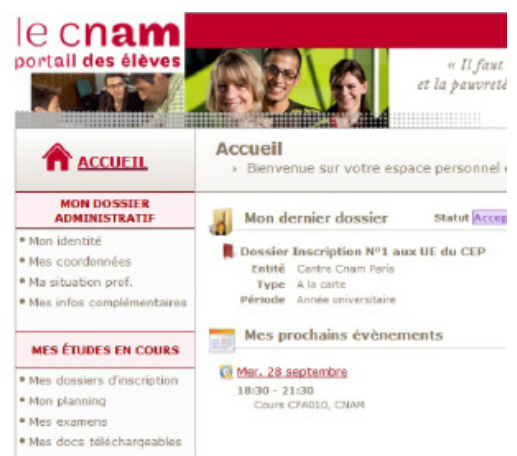

#### Comment me connecter au **portail élève** ?

1. Rendez-vous sur le site

#### [portaileleve.cnam.fr](http://portaileleve.cnam.fr )

2. Saisissez l'identifiant *nom\_premièrelettreduprénom+chiffre* et le mot de passe (reçus par courriel) lors de votre première inscription.

3. Prenez connaissance des services et consultez régulièrement votre portail élève.

#### **Passer vos examens**

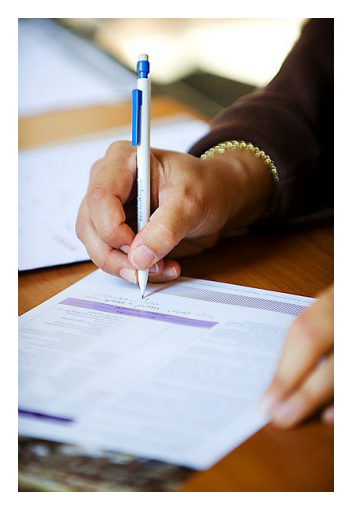

Chaque unité d'enseignement fait l'objet d'un contrôle de connaissances (écrit, oral, contrôle continu).

 $\rightarrow$  Le jour de l'examen, vous devrez présenter obligatoirement une pièce d'identité officielle et en cours de validité.

Pour la première session, vous pouvez la télécharger sur votre portail élève.

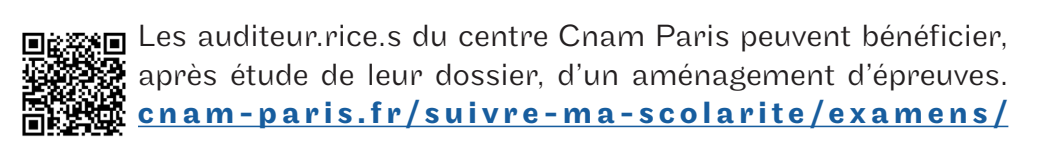

Si votre employeur.euse exige une demande de congé pour examen, contactez le service des examens (*[examens.centreparis@lecnam.net](mailto:examens.centreparis%40lecnam.net?subject=)*) pour obtenir une convocation anticipée.

## **Obtenir votre diplôme/certification**

Pour obtenir un diplôme au Cnam, il faut :

- $\rightarrow$  valider toutes les unités d'enseignement qui composent le diplôme;
- $\rightarrow$  posséder les pré-requis ou en être dispensé.e;
- $\rightarrow$  remplir les conditions d'expérience professionnelle;

 $\rightarrow$  effectuer votre demande de délivrance de diplôme et d'analyse de l'expérience professionnelle en ligne : <https://diplome.cnam.fr/>

(à l'exception des licences pro, masters et mastères spécialisés).

#### **Valider votre expérience professionnelle / faire un stage**

**Les enseignements du Cnam s'appuient sur l'expérience** professionnelle acquise dans la spécialité de la certification préparée. Celle-ci est obligatoire et contrôlée avant la délivrance du diplôme. La rédaction d'un rapport pourra vous être demandée. Reportez-vous à la fiche descriptive de la formation disponible sur <http://formation.cnam.fr>

 $\rightarrow$  Si vous ne possédez pas d'expérience professionnelle dans la spécialité du diplôme que vous préparez, il vous sera demandé de réaliser un stage. Tout stage donne lieu à l'établissement d'une convention. Pour cela vous devez au préalable avoir validé une unité d'enseignement au Cnam et être inscrit.e à l'UA (unité d'activité du diplôme préparé).

Vous pouvez télécharger la convention de stage sur le site [www.cnam-paris.fr](http://www.cnam-paris.fr ).

Vous travaillez mais vous n'êtes pas sûr.e de remplir les conditions d'expérience pour obtenir le diplôme que vous préparez ? Il est possible de demander l'examen anticipé de votre expérience professionnelle, à l'adresse : <https://diplome.cnam.fr/>

#### **Valoriser votre expérience professionnelle**

Trois dispositifs de validation des acquis existent :

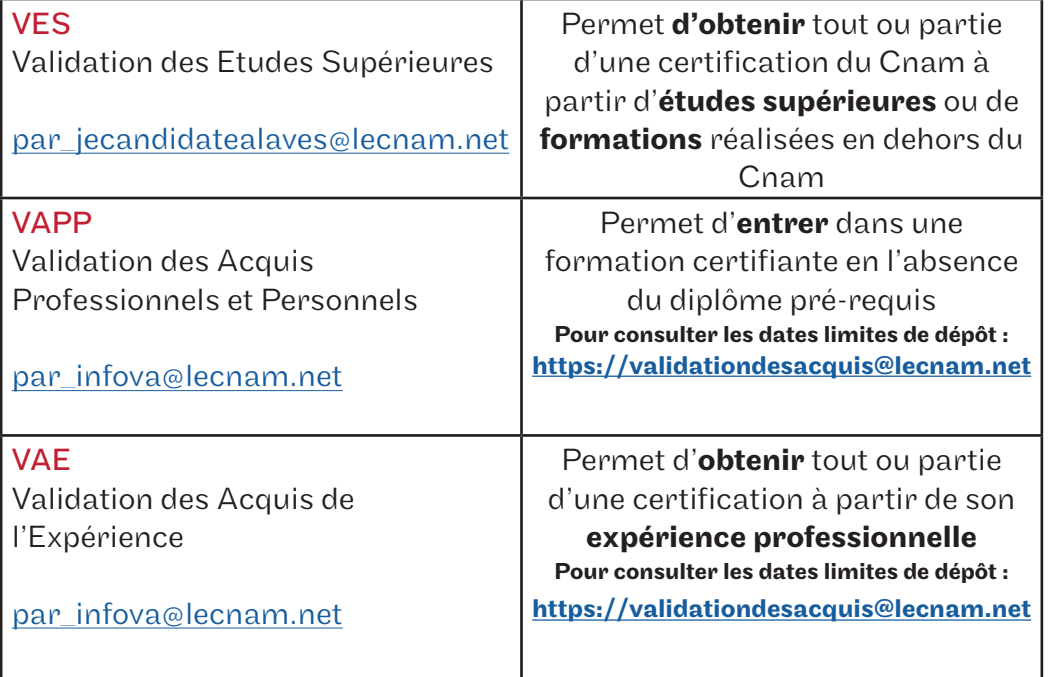

#### **L'accompagnement VES au Centre Cnam Paris**

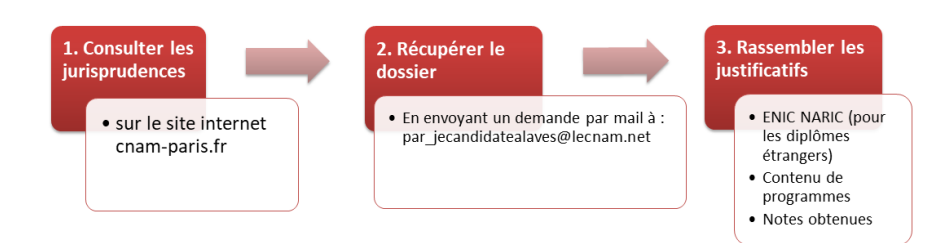

## **L'accompagnement VAPP au Centre Cnam Paris**

Diva : <http://dnf3.cnam.fr/diva/>

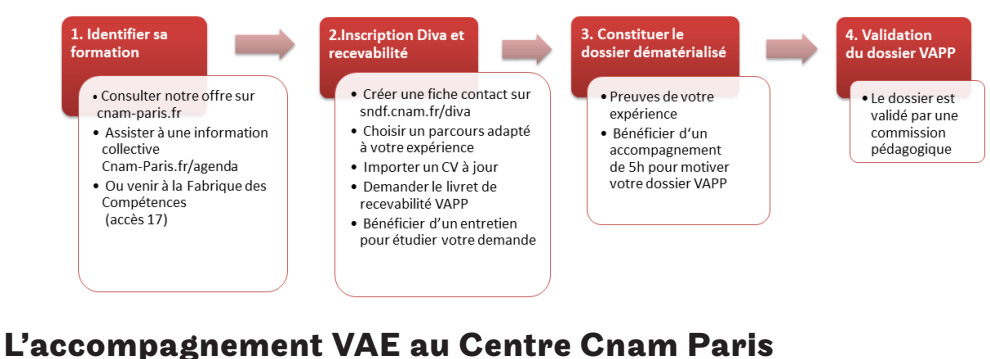

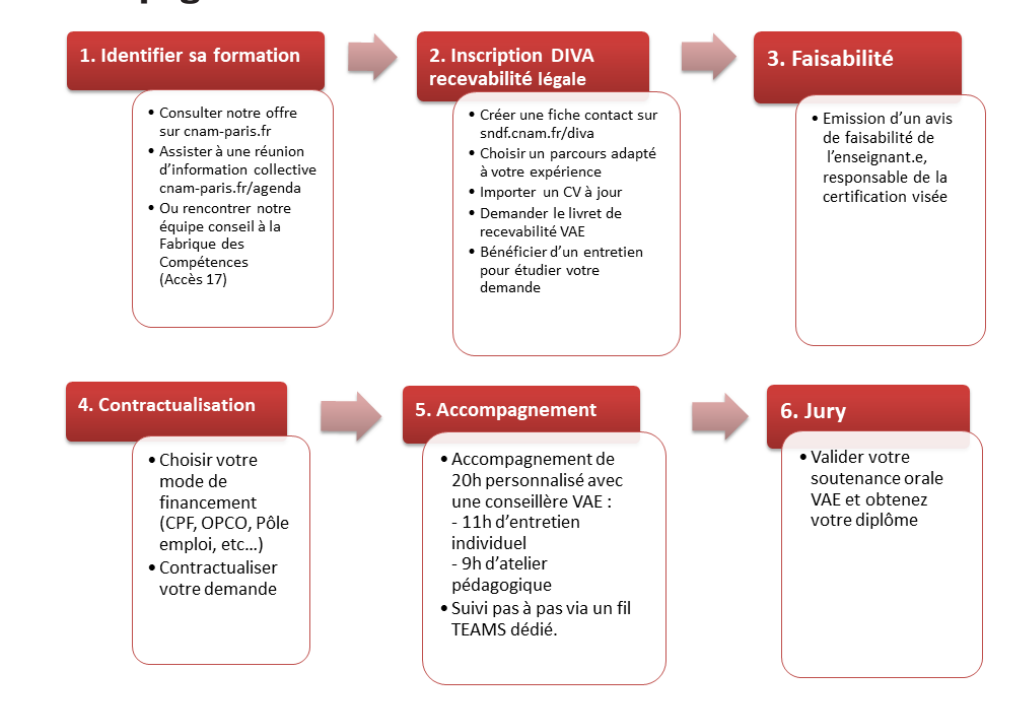

Transformez votre expérience en diplôme avec la VAE ! Accédez à des niveaux supérieurs de formation grâce à la VAPP ! Rencontrez nos conseiller.ère.s lors de réunions d'information collectives, c'est gratuit et sans inscription ! Sur **[cnam-paris.fr](http://cnam-paris.fr)**, rubrique «Valider mes acquis».

#### **Les ressources informatiques**

Le Cnam met à votre disposition un ensemble de postes de travail que vous pourrez utiliser dans le cadre de travaux pratiques encadrés par des enseignant.e.s ou en libre-service.

Vous avez la possibilité d'accéder à un ensemble de ressources informatiques sous réserve du respect de la charte informatique de l'auditeur du Cnam. Ces ressources sont accessibles au Cnam, dans les salles informatiques par connexion au WiFi, et depuis l'extérieur. La salle libre-service est accessible de 9h00 à 21h00.

Elle se situe à l'accès 17 sur le site Saint-Martin.

### **WiFi et outils en ligne Office 365**

Votre identifiant portail élève vous permet de vous connecter au réseau WiFi du Cnam.

L'Espace Numérique de Formation vous permet également d'accéder gratuitement aux applications Office 365. Cette suite bureautique est constituée de différents outils de travail collaboratif, d'un agenda et du service de messagerie Outlook.

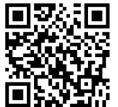

Tout pour bien utiliser l'ENF et les outils d'Office 365 **AP**: <u>assistance-num</u>erique.cnam.fr

#### **La plateforme d'accompagnement des auditeur.rice.s**

Une plateforme spécifique d'accompagnement des auditeur.rice.s a été créée afin de répondre à toute question relative à votre scolarité (inscriptions, espace numérique de formation, portail élève, etc.).

Envoyez votre demande à contact paris@lecnam.net.

Votre demande est prise en charge dans un délai de 48 à 72 heures.

*Afin d'assurer le meilleur traitement de votre demande, nous vous remercions d'indiquer vos nom, prénom et date de naissance.*

## **La Fabrique des compétences**

La Fabrique des compétences est le point d'entrée unique pour tous les auditeur.rice.s et futur.e.s auditeur.rice.s du centre Cnam Paris. Cet espace en accès libre et gratuit vous permet de rencontrer nos équipes et d'accéder à notre bouquet de services.

- Renseignez-vous sur l'offre de formation.
- Clarifiez votre projet.
- Rencontrez un.e conseiller.ère.
- Inscrivez-vous.
- Faites reconnaître vos acquis, etc...

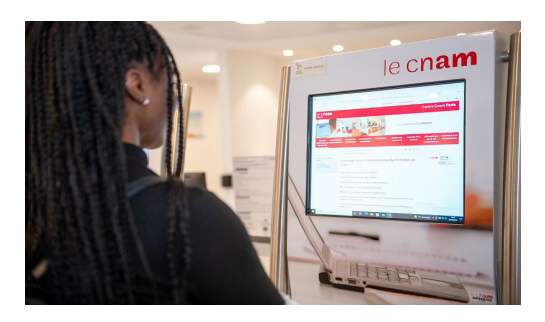

Information générale : [par\\_jeminforme@lecnam.net](mailto:par_jeminforme%40lecnam.net?subject=Les%20informations%20g%C3%A9n%C3%A9rales)

Le conseil en formation : [par\\_jemontemonprojet@lecnam.net](mailto:par_jemontemonprojet%40lecnam.net%20?subject=Conseil%20sur%20les%20formations)

Les inscriptions : [par\\_jeminscris@lecnam.net](mailto:par_jeminscris%40lecnam.net?subject=Les%20inscriptions%20au%20Cnam%20Paris)

#### Venez assister aux réunions d'information collectives !

Ces réunions en accès libre et sans inscription permettent de découvrir l'offre de formation du centre Cnam Paris.

#### Consultez les dates sur le site [www.cnam-paris.fr](http://www.cnam-paris.fr)

#### Pour en savoir plus

La Fabrique des compétences 292 rue Saint-Martin, Paris 3ème (accès 17, rez-de-chaussée) [http://www.cnam-paris.fr](http://www.cnam-paris.fr ) Du lundi au vendredi : de 13h30 à 18h30 (avec et sans rendez-vous).

 $\bullet$  01.40.27.23.30 Du lundi au vendredi : de 10h à 12h et de 13h30 à 18h

#### **Le centre de ressources et d'appui pédagogique**

Le centre de ressources et d'appui pédagogique peut vous aider à diagnostiquer les difficultés rencontrées au cours de votre formation et à les surmonter.

Il propose gratuitement :

- des mises à niveau individuelles ou en petits groupes en expression française, économie, mathématiques, physique, chimie, informatique, statistiques
- une aide méthodologique pour la recherche documentaire, la prise de notes, la rédaction, la préparation aux examens
- des révisions d'examens pour certaines unités d'enseignements

#### Pour en savoir plus

Rendez-vous au 292, rue Saint-Martin (accès 21.0.08) Tél : 01 40 27 29 72 Courriel : [info.crap@cnam.fr](mailto:info.crap%40cnam.fr%20?subject=)  Site internet : [crap.cnam.fr](http://crap.cnam.fr)

#### **Le centre de ressources en langues étrangères**

Vous souhaitez progresser dans l'apprentissage d'une langue étrangère ? Rendez-vous au centre de ressources en langues où vous pourrez :

- construire votre parcours d'apprentissage avec l'aide d'un.e conseiller.ère ;
- accéder à un ensemble de ressources pour travailler l'anglais, le français langue étrangère (FLE), l'arabe;
- disposer d'un espace de travail.

Des ressources multimédias sont empruntables ou consultables sur place.

#### Pour en savoir plus

Centre de ressources - Communication en langues étrangères 2, rue Conté (accès 31.2.04) Tél : 01 40 27 26 79 Site internet : [langues.cnam.fr](http://langues.cnam.fr )

## **La mission Handi'Cnam**

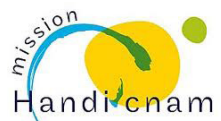

Si vous êtes en situation de handicap, la mission Handi'Cnam vous accompagne pour vos études, vos examens et votre vie au quotidien dans l'établissement. Attention ! Vous devez vous signaler le plus tôt possible et transmettre une préconisation du médecin agréé par la CDAPH à minima 5 semaines avant le début d'une session pour un aménagement d'examens (Cf. annexe 15 du règlement intérieur du Cnam.) Un guide de l'auditeur en situation de handicap est à votre disposition à la Fabrique des Compétences ainsi qu'en version numérique.

#### Pour en savoir plus :

Site internet : <http://handi.cnam.fr> Accueil à la Fabrique des compétences Du lundi au vendredi de 14h à 17h (rdv conseillé) 292 rue Saint-Martin - 75003 Paris (accès 17, rez-de-chaussée)

## **Les bibliothèques**

Un réseau de bibliothèques et de centres de documentation met à votre disposition des documents spécialisés dans votre domaine d'étude et/ou de recherche.

L'accès est gratuit, sous condition d'inscription au Cnam.

#### Les services :

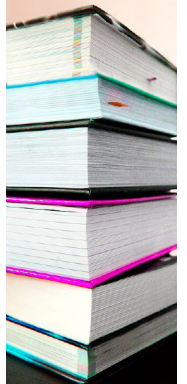

- Consulter / emprunter des documents;
- Prêts entre bibliothèques pour des documents indisponibles au Cnam;
- Ressources numériques (bases de données, e-books, revues en ligne);
- Formation à la recherche d'information;
- Espaces de consultation, postes informatiques en libre accès;
- Impression et photocopie (payant).

#### Pour en savoir plus :

Spécialisations et horaires des différentes bibliothèques sur le site internet : [bibliotheques.cnam.fr](http://bibliotheques.cnam.fr) Contact : [bib.services@cnam.fr](mailto:bib.services%40cnam.fr?subject=)

#### **Les associations**

Une association d'élèves et anciens élèves bénévoles jeunes, dynamiques et experimenté.e.s pour vous aider dans votre parcours au Cnam.

## Pour en savoir plus :

Site internet : [ae2cnam.cnam.fr](http://ae2cnam.cnam.fr)

#### **Le Musée des arts et métiers**

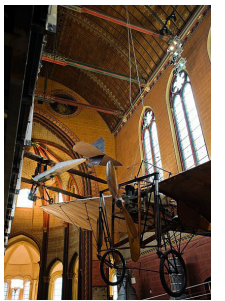

Le Musée conserve aujourd'hui une exceptionnelle collection, près de 80 000 objets et 15 000 dessins. Le parcours de visite du Musée en propose l'exposition, organisée en sept sections : instruments scientifiques, matériaux, construction, communication, énergie, mécanique et transport. Le Musée propose des visites guidées ainsi que des ateliers pédagogiques.

Association des élèves et anciens élèves Cnam

#### Votre certificat de scolarité du Cnam vous permet un accès gratuit au Musée des arts et métiers !

Pensez à l'imprimer depuis votre portail élève.

Pour en savoir plus : 60, rue Réaumur - Tél : 01 53 01 82 00 Du mardi au dimanche inclus de 10h à 18h et le vendredi jusqu'à 21h30 Fermé les lundis et jours fériés Site internet : [www.arts-et-metiers.net](http://www.arts-et-metiers.net )

## **Se restaurer sur les sites de St-Martin et Conté**

#### Les distributeurs automatiques

Distributeur de boissons : accès 10, 11, 17, 31, et 39. Distributeur de confiseries : accès 10, 11, 17 et 37.

Le restaurant des personnels et la cafétéria proposent des plats et sandwichs aux tarifs avantageux. Rendez-vous au 2 rue Conté, rez de chaussée.

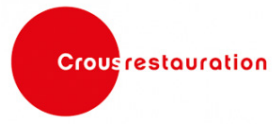

Le Café des Techniques propose des plats à déguster Crous restauration à l'intérieur ou en terasse, dans la cour d'honneur du site Saint-Martin (accès 3). Du mardi au dimanche, de 10h à 18h. Nocturne le jeudi jusqu'à 21h30.

## **L'Observatoire des études et carrières (OEC)**

Le Cnam est inscrit réglementairement dans une démarche d'amélioration continue. À ce titre, il doit mener des enquêtes régulières. Des questionnaires d'appréciation des enseignements vous parviendront à l'issue de chaque semestre et vous serez contacté.e pour une enquête sur votre parcours professionnel environ deux ans après votre diplomation.

En tant qu'auditeur.rice, vous vous engagez à répondre à ces enquêtes.

Ces enquêtes sont menées, ou diligentées, par l'Observatoire des études et carrières du Cnam.

## **Cellule STOPVIOLENCE**

Au Cnam, une cellule est chargée de recueillir et de traiter les signalements des actes de violence, de harcèlement moral ou sexuel, d'agissements sexistes ou de discrimination.

Si vous êtes victime ou témoin de tels actes, vous pouvez la saisir en toute confidentialité en écrivant à l'adresse : stopviolence@cnam.fr